ZFlick Crack Serial Key Download [Updated] 2022

## [Download](http://evacdir.com/asbury/grated.neural?terra=loony.ZG93bmxvYWR8TjVHT0d0b01IeDhNVFkxTkRVMU9UY3dNbng4TWpVM05IeDhLRTBwSUhKbFlXUXRZbXh2WnlCYlJtRnpkQ0JIUlU1ZA?tenderer=ekZsaWNrekZ)

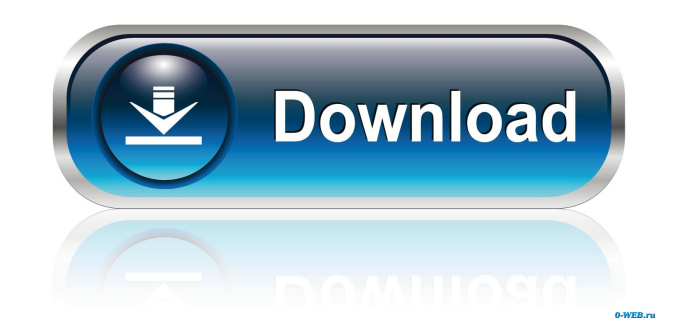

## **ZFlick [March-2022]**

• Search, browse, and save your photos from the world's largest image service, Flickr. • Collect photos from your friends and upload to Flickr or from Flickr directly. • zFlick will also work with any native desktop application that can display the image format of jpg, jpeg, or png. Features: • Free! • Search Flickr for photos that you like. • Explore Flickr by browsing your search results, sorting and filtering by date, ratings, tags, and so on. • Download and save the photos to your hard drive. • zFlick will even upload new photos to Flickr for you. • zFlick will work with any native desktop application that can display the image format of jpg, jpeg, or png. Requirements: • Adobe Flash Player 10 or later installed on your computer. • Internet connection. If you are having trouble with zFlick and are unable to find help in the forums, visit the zFlick Knowledge Base for answers to frequently asked questions. For more information about the Adobe AIR framework, check out the Adobe AIR Documentation Web Site. Adobe AIR Documentation Web Site: To get more information about AIR development and related products, check out the Adobe AIR Developers Web Site. Adobe AIR Developers Web Site: This trial version is restricted to viewing and saving photos only. Please send any feedback to dev@adobe.com. First of all I must say that I am a programmer and have developed software for the last 25 years, with a few years experience developing in C++, Java, and Java.NET. I also have experience in Flash, AS3, and ActionScript. Adobe has a long standing relationship with me, starting with when I was a child and through my teen years when I dabbled in Flash animation. When I moved to ActionScript 3, I began to develop in Adobe Flash for both desktop and mobile and I also have made some progress developing in AIR for Android and iOS and even Windows 8

with Adobe AIR. The question is, how well does Adobe AIR actually work? Some time ago I developed a personal project, which I use to test things, see how well AIR is working under certain conditions and

## **ZFlick 2022**

Take a slide show from your computer. Preview your photos. Save your photos. You can download zFlick Cracked 2022 Latest Version to the "Applications" folder of your hard drive. After installation you can find it in the "Start" menu. In the next post I will discuss how to use this application. Enjoy! Quick Tips: - Click on the "Application" button on the toolbar. - To display the "Help" icon on the toolbar, drag it to the "Toolbar" area. - To display the "Window" icon on the toolbar, drag it to the "Window" area.  $-$  Use the  $+$  and  $-$  buttons to zoom in and out of the image. - Use the Q button to quit the program. - Click on the "Zoom In" button, it will take you to the full screen mode. - Click on the "Zoom Out" button, it will take you back to the "Minimal" mode. - The circle button will zoom you in on the image. - Use the keyboard arrow keys to navigate through the images. - You can also use the "F" key to fast forward/backward through the images. - Use the keyboard Enter key to advance to the next image. - Use the keyboard Page Up key to browse through the images. - Use the keyboard Page Down key to browse through the images. The application is free to use and does not contain any forms of advertising or spyware. If you would like to show appreciation, feel free to do so here: Contents Introduction Description The application is installed in the "Applications" folder of your hard drive. After installation you can find it in the "Start" menu. KeyMacro Installation: To begin the installation process choose File > Archive and browse to the zFlick

Crack.air file. Installation: Double click on the zFlick.air file to begin the installation. Note: Adobe Air is required to run zFlick. After installation restart your computer. You can now use the application by opening the "zFlick" application in the "Start" menu. Description: zFlick is an Adobe AIR application for viewing and saving photos from the Flickr service. zFlick enables you to search 1d6a3396d6

zFlick is an Adobe AIR application for viewing and saving photos from the Flickr service. zFlick enables you to search for anything that your mind could desire. If you come across a really cool image save it! Simply drag-n-drop to your desktop. zFlick takes the capabilities of Adobe AIR and produces a rich user friendly animated interface. Take zFlick for a spin to see what it's really capable of! zFlick Review: Though it's a free and easy application to use, it does take a little time to get used to and familiarize yourself with, but it's not a big deal if you can get to like it. It is a great way to save any web photos and videos, like your web gallery on your desktop. It's also a simple way to view and browse through your pictures and videos of your own collection, like in Flickr. For those of you who have problems with programs that have to do with screensavers, this is perfect because you can save any photos you want and enjoy them on your desktop. It's not really a screensaver, but more like an application you could play with and enjoy. You can also upload any of your own photos into the gallery for others to view. This program makes it easy to upload your photos, especially when you add the Flickr account to your account. It's also simple to play around with the various options, but a bit complicated to get to know. Overall, this is a great way to enjoy your images and collect them, even if you have lots of them. This is a wonderful application for the working computer, even though it is free. It can be used for those who simply like to watch their photo collections on their desktops. It is quite simple to use and easy to use it is. I found it quite simple to use. Rating: Download zFlick: Instructions for Install Please note, it's not necessary to have Flash Player to install this software. zFlick is basically made up of Adobe AIR software that will work with

Adobe Flash Player. However, if you don't have Flash Player installed, you can still install zFlick. 1. Download zFlick for Adobe AIR and install it according to the directions included with the download. You can find the download link below. 2. Once you have installed zFlick, double-click the zFlick icon that will be on your desktop.

**What's New In ZFlick?**

zFlick is an Adobe AIR application for viewing and saving photos from the Flickr service. zFlick enables you to search for anything that your mind could desire. If you come across a really cool image save it! Simply drag-n-drop to your desktop. zFlick takes the capabilities of Adobe AIR and produces a rich user friendly animated interface. Take zFlick for a spin to see what it's really capable of!Pregnancy and childbirth complications in women who underwent laparoscopic myomectomy. The aim of this study was to evaluate the pregnancy and childbirth complications in women who had undergone laparoscopic myomectomy. A prospective observational study was conducted in patients with myomas who had previously undergone myomectomy. A comparative analysis was performed between the study group and patients who had undergone traditional laparotomy myomectomy. Demographic data, characteristics of myoma, pregnancy and childbirth complications were collected. The frequency of pregnancy and childbirth complications were compared between the two groups. A total of 90 patients who had undergone laparoscopic myomectomy (n=40) and 90 patients who had undergone traditional laparotomy myomectomy (n=40) were included in the study. The two groups had similar demographic characteristics. There was no statistically significant difference in the frequency of pregnancy

complications between the groups. However, there was a statistically significant difference in the frequencies of miscarriage, ectopic pregnancy and placenta previa in patients who underwent traditional laparotomy myomectomy compared with patients who underwent laparoscopic myomectomy. In terms of childbirth complications, the rates of normal vaginal delivery, cesarean section and uterine rupture in the laparoscopic myomectomy group were lower than those in the traditional laparotomy group (p/\* \* Copyright (C) 2013 The Android Open Source Project \* \* Licensed under the Apache License, Version 2.0 (the "License"); \* you may not use this file except in compliance with the License.  $*$  You may obtain a copy of the License at  $* * * *$  Unless required by applicable law or agreed to in writing, software \* distributed under the License is distributed on an "AS IS" BASIS, \* WITHOUT WARRANTIES OR CONDITIONS OF ANY KIND, either express or implied. \* See the License for the specific language governing permissions and \* limitations under the License. \*/ package com.lody.virtual.server.am; import android.app.Activity; import android.

**System Requirements:**

- Microsoft Windows® 7 or higher - 1.8 GHz Core 2 Duo - 2 GB RAM - 100 MB free disk space - Internet connection - DirectX® 9.0c-compatible graphics card, nVidia® GeForce 8800 GTX or ATI Radeon™ HD 4870 - 1 GHz+ Processor (included) Recommended: -

<https://xenoviabot.com/lujosoft-imageplus-crack-free-2022-latest/>

<https://fotofables.com/nfsforest02-crack-free-download/>

<https://tazzakhabar.com/2022/06/mobile-express-for-microsoft-dynamics-crm-with-registration-code-free/>

<https://vincyaviation.com/trackstudio-enterprise-crack-product-key-download-april-2022/>

<https://alternantreprise.com/actus/tal-chorus-lx-crack-keygen-for-lifetime-2022-new/>

<https://bluesteel.ie/2022/06/07/muvis-crack-free-license-key-free-download-pc-windows/>

[https://teleo.es/upload/files/2022/06/iDRmL6h31U1mQVa9p4GZ\\_07\\_643375d92116419750fa1b206ba7c9f5\\_file.pdf](https://teleo.es/upload/files/2022/06/iDRmL6h31U1mQVa9p4GZ_07_643375d92116419750fa1b206ba7c9f5_file.pdf)

[https://soepinaobasta.com/wp-content/uploads/2022/06/Launch\\_On\\_Top.pdf](https://soepinaobasta.com/wp-content/uploads/2022/06/Launch_On_Top.pdf)

<http://www.propertymajalengka.com/wp-content/uploads/2022/06/ulreld.pdf>

<https://www.kmjgroupfitness.com/auto-speed-crack-free-download-pc-windows/>

<https://swisshtechnologies.com/bitnami-liferay-stack-crack-with-license-code-free-download-april-2022/>

<https://kapro.com/i-worm-southpark-scanner-and-remover-crack/>

<https://novinmoshavere.com/conference-manager-crack/>

[http://www.flexcompany.com.br/flexbook/upload/files/2022/06/dG2u74OWdijDCTiUjpgY\\_07\\_11448ceeaf593e9ac2320b54f20fc218\\_file.pdf](http://www.flexcompany.com.br/flexbook/upload/files/2022/06/dG2u74OWdijDCTiUjpgY_07_11448ceeaf593e9ac2320b54f20fc218_file.pdf)

[https://makeupshopbynaho.com/wp-content/uploads/2022/06/File\\_Duplicate\\_Finder.pdf](https://makeupshopbynaho.com/wp-content/uploads/2022/06/File_Duplicate_Finder.pdf)

[https://mykingdomtoken.com/upload/files/2022/06/UHRlZ4zSSjyhlMQsBkPI\\_07\\_1ecbd140e2e4a94032f92bc0a5545012\\_file.pdf](https://mykingdomtoken.com/upload/files/2022/06/UHRlZ4zSSjyhlMQsBkPI_07_1ecbd140e2e4a94032f92bc0a5545012_file.pdf)

<https://silkfromvietnam.com/clocket1-simple-crack/>

<https://festileaks.com/wp-content/uploads/2022/06/oksampler.pdf>

[https://goodshape.s3.amazonaws.com/upload/files/2022/06/avqn7RWyaXbCfVRhAL8I\\_07\\_1ecbd140e2e4a94032f92bc0a5545012\\_file.pdf](https://goodshape.s3.amazonaws.com/upload/files/2022/06/avqn7RWyaXbCfVRhAL8I_07_1ecbd140e2e4a94032f92bc0a5545012_file.pdf) <https://b-labafrica.net/portable-novirusthanks-threat-killer-crack-for-windows/>